# Breve introduzione alla sicurezza informatica

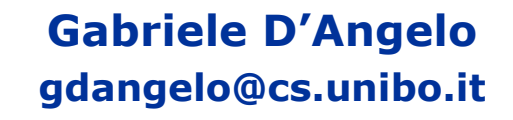

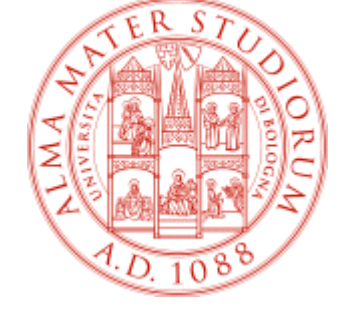

Dipartimento di Scienze dell'Informazione Università di Bologna

13/05/2004

# Sicurezza informatica

Che cos'è la sicurezza informatica?

•Host security

•Home network security

Internet security-

I sistemi attuali sono i ragionevolmente sicuri?

Sicurezza o insicurezza?

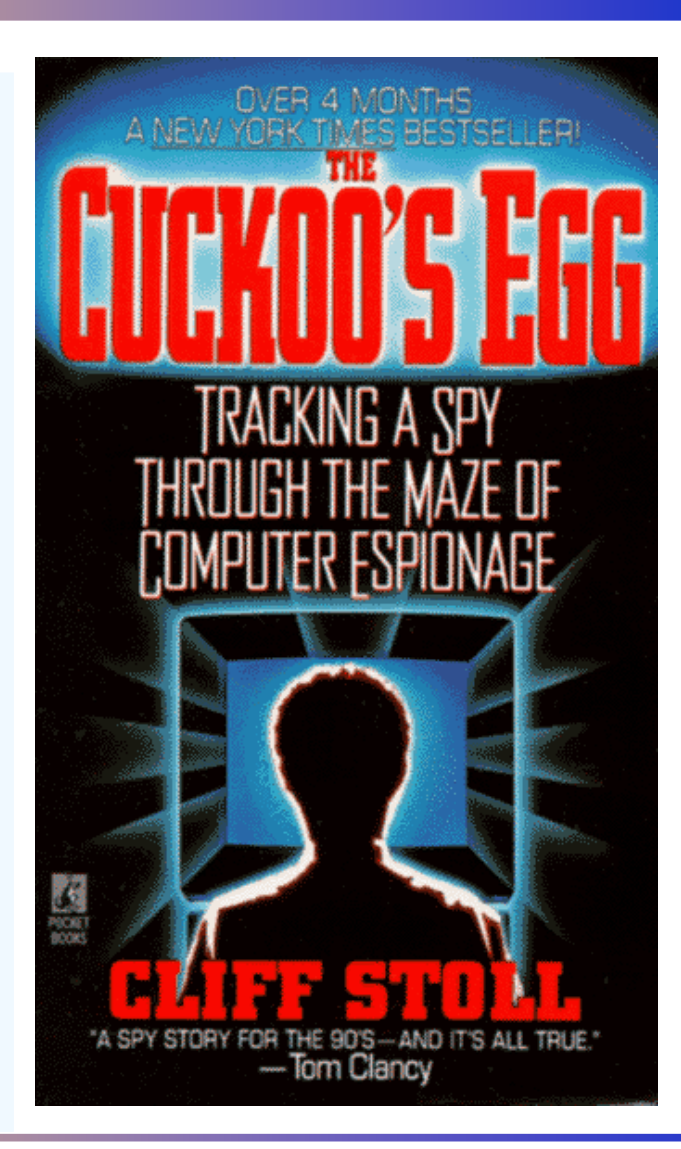

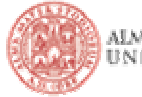

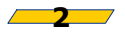

# Non c'è nulla da proteggere?

Cosa vogliamo proteggere e da cosa vogliamo proteggerci?

Objettivi:

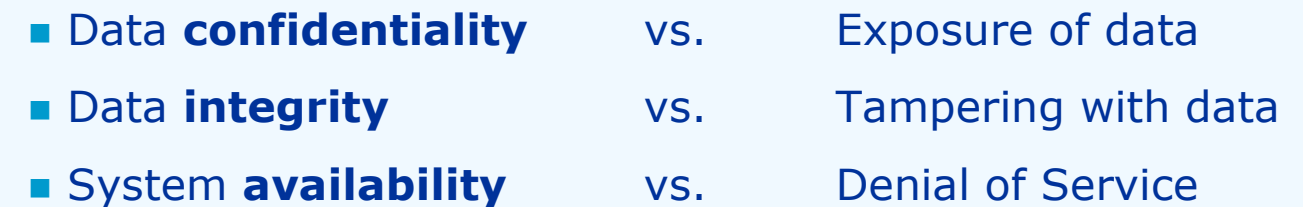

In alcuni casi vogliamo proteggere il nostro nome e rispettabilità (ad esempio non incorrere in problemi legali), non diffondere dati sensibili (informazioni mediche, religiose, politiche ecc.) e non vedere i nostri dati modificati senza autorizzazione. In altri casi vogliamo semplicemente avere il sistema a disposizione quando ne abbiamo bisogno!

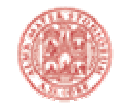

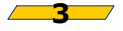

#### **Hacker vs. Cracker**

- **Hacker:** "a person who enjoys **exploring the details** of programmable systems and how to stretch their capabilities, as opposed to most users, who perfer to learn the minimum necessary  $\lceil ... \rceil$ "
- **Cracker:** "One who breaks security on a system [...] Most crackers are only mediocre hackers"

Fonte: The Jargon Dictionary [http://info.astrian.net/jargon/]

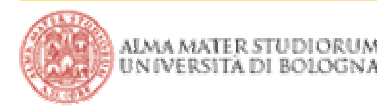

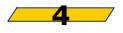

La base di ogni sistema di sicurezza è solitamente centrata su autenticazione / identificazione

Alternative di identificazione:

- qualcosa che l'utente conosce (es. meccanismi basati su password)
- qualcosa che l'utente ha (es. oggetto fisico)
- qualcosa che l'utente è (es. meccanismi biometrici)
- Vantaggi e svantaggi dei vari meccanismi

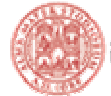

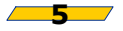

Il commercio elettronico, molte interazioni su Internet e la conservazione dei dati non possono prescindere dal principio di confidenzialità

Crittografia simmetrica (DES) ed asimmetrica (RSA)

■ La crittografia è "per sempre" o è a "scadenza"?

- **Esempio pratico: Secure Socket Layer (World Wide Web)** 
	- " É sufficiente che l'algoritmo crittografico sia "buono" per garantire la sicurezza di una transazione?
	- Quali altri elementi entrano in gioco?

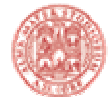

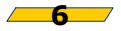

### Due parole sui firewall

Il termine firewall significa "muro di fuoco"? NO!!!  $\overline{\phantom{a}}$ La traduzione corretta è "muro taglia fuoco"

**...** Un firewall può avere un'architettura decisamente complessa ma usualmente è composto da almeno due moduli parzialmente distinti: I

- **packet filtering** (livello rete)
- **proxy** (livello applicazione), application gateway

■ Un firewall può essere utilizzato non solo per dividere/proteggere da Internet ma anche per ridurre in comparti la rete interna

■ VPN (Virtual Private Network), estensione del concetto di rete privata

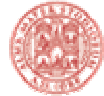

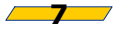

# Attacchi dall'esterno e rischi vari

#### **Intrusione:** cosa significa nella pratica "bucare un server"?

- **Prenderne il controllo**
- Nel caso di un server WWW modificare l'homepage (defacement)
- Interrompere il servizio
- n al

#### Il concetto di vulnerabilità

- Il software non è perfetto, non è esente da errori
- Facendo leva su alcuni errori è possibile compromettere un server
- Il problema dei **buffer overflow**: molte vulnerabilità derivano da errori di progettazione o da banali errori di programmazione. L'errore più diffuso è un'errata gestione della memoria e degli **input** (es. dimensionamento dei buffer)

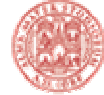

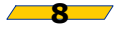

### Virus e Worm

- Spesso si parla indistintamente di Virus e di Worm, con molta confusione, ma sono due concetti differenti:
	- **u Virus**: parte di un programma che, mimando i virus biologici, cerca di infettare altri programmi (usualmente all'interno dello stesso host, I | ultimamente il termine si applica anche per le infezioni tra computer diversi collegati in rete)
	- **Worm**: programma in grado di replicarsi che, sfruttando vulnerabilità dei sistemi, cerca di diffondersi infettando vari host su Internet
- Per colpa di un worm è possibile che Internet collassi?

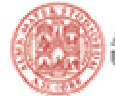

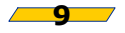

# Il famoso "Internet Worm"

Crash della rete? É già successo in passato!!!

**The first worm to attract wide attention, the Morris worm, was written by** Robert Tappan Morris, Jr. at the MIT Artificial intelligence Laboratory. It was released on November 2, 1988, and quickly infected a great many computers on the Internet at the time. It propagated through a number of bugs in BSD Unix and its derivatives. Morris himself was convicted under the US Computer Crime and Abuse Act and received 3 years' probation, community service and a fine in excess of \$10.000" [www.wikipedia.org]

• Potrebbe succedere nuovamente oggi?

■ Come è cambiato lo scenario Internet rispetto al 1988?

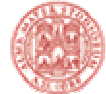

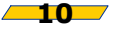

# Cavalli di troia

■ Non sempre le apparenze corrispondono a verità, anche in questo caso il software non fa eccezione

- . Chi ci assicura che il software che compriamo o che scarichiamo i gratuitamente da Internet non si comporti in maniera diversa da come ci aspettiamo?
- **Example Produttore**. Software "**closed source**" -> ci fidiamo del **produttore**, del suo buon nome, della sua voglia di mantenersi "**rispettabile**"
- **Software "open source"** -> usualmente ci fidiamo della "comunità", teoricamente sarebbe possibile controllare tutto. Non si può escludere che siano compromessi i binari o la fonte di distribuzione

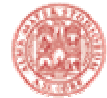

![](_page_10_Picture_9.jpeg)

# Denial of Service (DoS)

- Spesso l'obiettivo di chi attacca non è l'intrusione ma semplicemente causare un **disservizio** parziale o totale
- Esistono varie forme di Denial of Service, alcune sono realizzate sfruttando la natura distribuita della rete:

#### **Distributed Denial of Service (DDoS)**

- Esempio: molte richieste di connessione contemporanee possono rendere irraggiungibile un sito WWW. Certi DDoS sono stati creati attraverso la diffusione mirata di worm/virus
- In alcuni casi non esiste nessun tipo di difesa attuabile

![](_page_11_Picture_6.jpeg)

![](_page_11_Picture_10.jpeg)

# $SPAM - SPiced hAM$

- Dalla carne in scatola (di bassa qualità) alle e-mail di massa e indesiderate
- Parlare di Spam come attacco esterno alla sicurezza è "piuttosto ridicolo". Ma nella pratica grandi quantitativi di Spam possono consumare risorse, rendere inservibile un servizio o complicato **filtrare** i contenuti che non sono Spam

#### Come si combatte lo Spam?

- Buonsenso e un po' di attenzione
- **Tecnologia (filtri bayesiani, blacklist ecc.)**
- Collaborazione da parte degli Internet Service Provider
- Nuovi protocolli per la gestione della mail?

![](_page_12_Picture_8.jpeg)

![](_page_12_Picture_12.jpeg)

# Security by obscurity

La segretezza rende un sistema sicuro?

- Meglio tenere nascoste le informazioni su un sistema oppure una loro diffusione garantisce un migliore controllo e una risposta più veloce alle vulnerabilità?
- Il caso della crittografia (principio di Kerckhoff): tutto è noto agli attaccanti ad esclusione della chiave di crittazione. "The enemy knows the system" (C. Shannon)
- Sarebbe preferibile evitare un approccio **dogmatico**: spesso la security by obscurity è inutile, in altri casi può migliorare in maniera notevole la sicurezza di un sistema

![](_page_13_Picture_5.jpeg)

![](_page_13_Picture_9.jpeg)

### Altri strumenti per l'attacco: conoscere per evitare

**Example 1 Social Engineering:** molto spesso è sufficiente chiedere per ottenere, magari millantando di essere chi in realtà non si è. Fidarsi spesso è male i (esempio: finti amministratori che chiedono password)

■ Eavesdropping: guardare in giro (o fare vero e proprio sniffing) può rivelare informazioni molto delicate

**Backdoor:** molti programmatori/sistemisti hanno la pessima abitudine di asciare qualche ricordo indesiderato. Quello che sembra segreto non è sempre destinato a rimanerlo, soprattutto ad occhi interessati, esperti ed i attenti (esempio: molti prodotti per il networking)

![](_page_14_Picture_4.jpeg)

![](_page_14_Picture_8.jpeg)

### La sicurezza è un processo continuo

Soprattutto in presenza di scenari complicati (es. ambienti di lavoro formati da molti utenti) cercare una buona sicurezza significa un processo continuo di educazione e attenzione

La realtà mette di fronte alla scelta di un **compromesso** tra sicurezza e facilità d'uso. Un sistema troppo complicato e quindi scomodo da utilizzare spesso diventa insicuro perchè le policity concordate non vengono rispettate

La sicurezza rappresenta un costo finanziario molto tangibile, sia quando tutto funziona correttamente, sia in presenza di incidenti

![](_page_15_Picture_4.jpeg)

![](_page_15_Picture_8.jpeg)

### Internet: anonimi o riconoscibili?

Collegato ad Internet, nascosto dietro un video, quindi anonimo: assolutamente falso

- La mole di informazioni che rilasciamo più o meno inavvertitamente sulla rete è notevole, queste potrebbero essere riutilizzate anche contro di noi per attacchi, profilazione ecc.
- Problema privacy: quanto sono sicuri i dati sensibili contenuti nel nostro computer?
- Gli spyware sono programmi che hanno lo scopo di carpire informazioni sul nostro comportamento e le nostre abitudini

![](_page_16_Picture_5.jpeg)

![](_page_16_Picture_9.jpeg)

# Contromisure

Prevenzione (sistemi aggiornati con attenzione)

- Informazione (conoscere il problema e seguirlo passo passo)
- Detection: molto spesso non ci si accorge delle intrusioni. Chi si vanta di non aver mai subito un'intrusione probabilmente non si è mai accorto dell'intrusione

In alcuni casi la reazione è molto complicata. Ad esempio come si può reagire ad uno zero-day exploit (un exploit che si basa su una vulnerabilità appena scoperta/annunciata)?

![](_page_17_Picture_5.jpeg)

![](_page_17_Picture_9.jpeg)

# **Frequently Asked Questions (FAQ)**

Domande banali passate per la testa più o meno a tutti:

- Qual'è il sistema operativo più sicuro?
- Qual'è il firewall più sicuro? Il mio firewall è "buono"?
- Se non apro le mail posso lo stesso prendere un virus?
- É meglio avere un IP statico o dinamico per la sicurezza?
- Ho appena installato il firewall e vedo centinaia di attacchi, cosa devo fare?
- Per Linux non ci sono virus (diffusi) perchè lo usano in pochi?
- La sicurezza non mi interessa, è così noiosa, perchè devo preoccuparmi?

![](_page_18_Picture_10.jpeg)

![](_page_18_Picture_14.jpeg)

# Bibliografia

- **Wikipedia** ■ Wikipedia and antibity to the http://www.wikipedia.org
- SecurityFocus
- BugTraq **ma**
- $\blacksquare$  A tour of the worm
- $\blacksquare$  Slashdot

http://www.securityfocus.com mailing list

m <u>http://world.std.com/~franl/worm.html</u>

-9##...--

- A. S. Tanenbaum. Modern Operating Systems.
- E. Zwicky, S. Cooper, D.B. Chapman. Building Internet Firewalls.
- $\blacksquare$  S. Garfinkel. G. Spafford. Practical UNIX and Internet Security

![](_page_19_Picture_12.jpeg)

![](_page_19_Picture_15.jpeg)